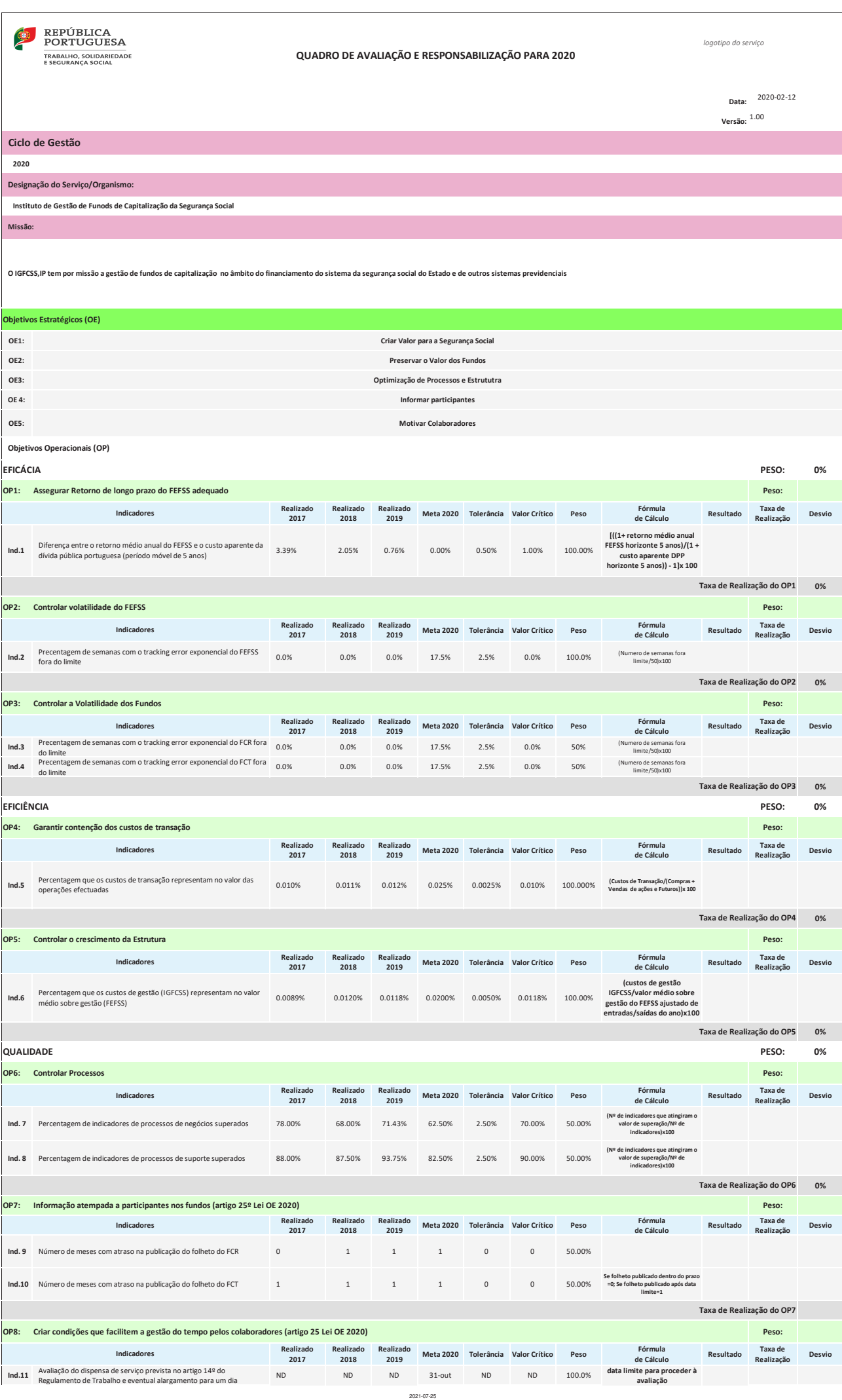

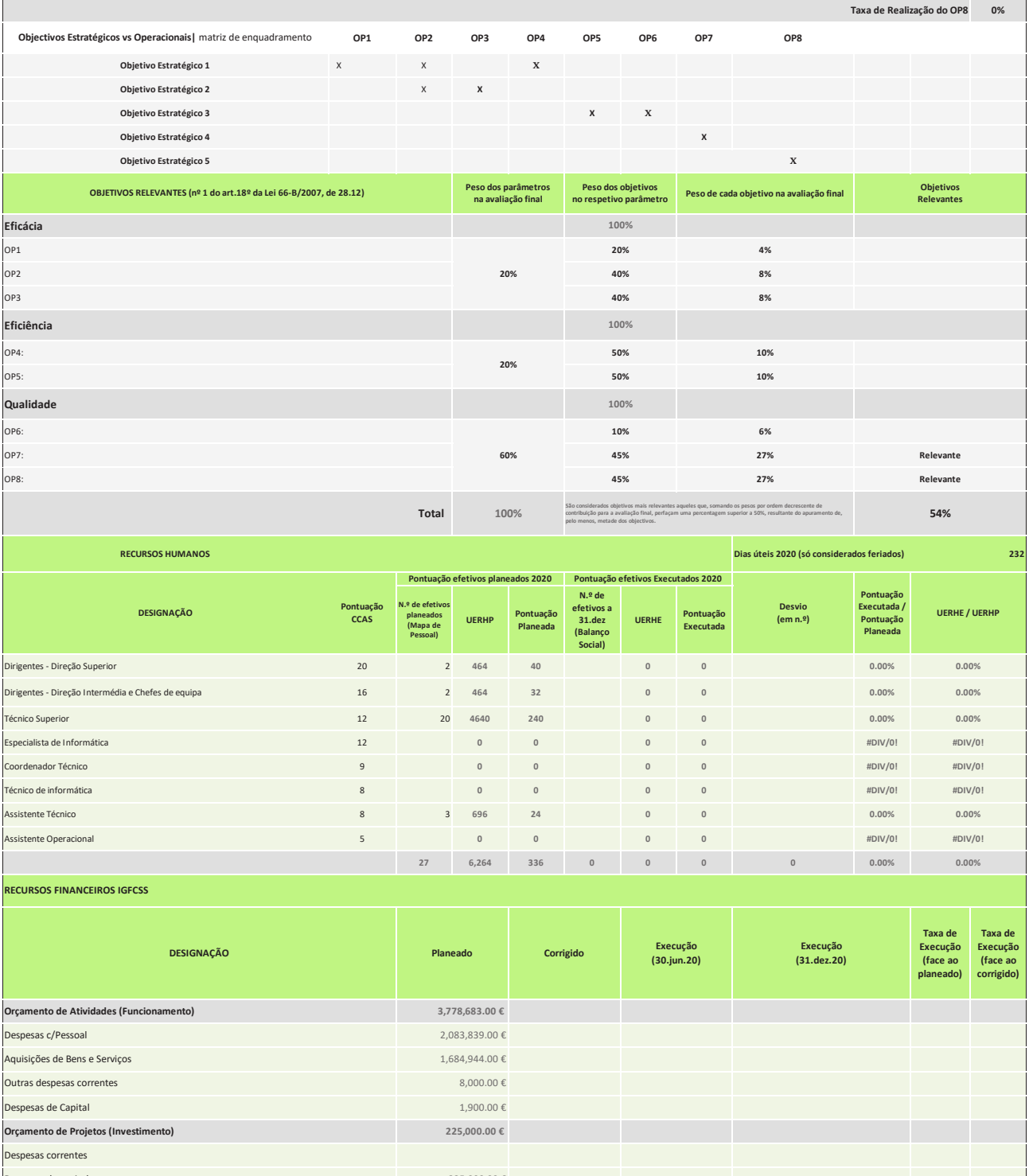

**Total** 

 $4,003,683.00 €$ 

 $0.00$ 

 $0.00$ 

 $0.00$ 

## **Memória descritiva - QUAR 2020**

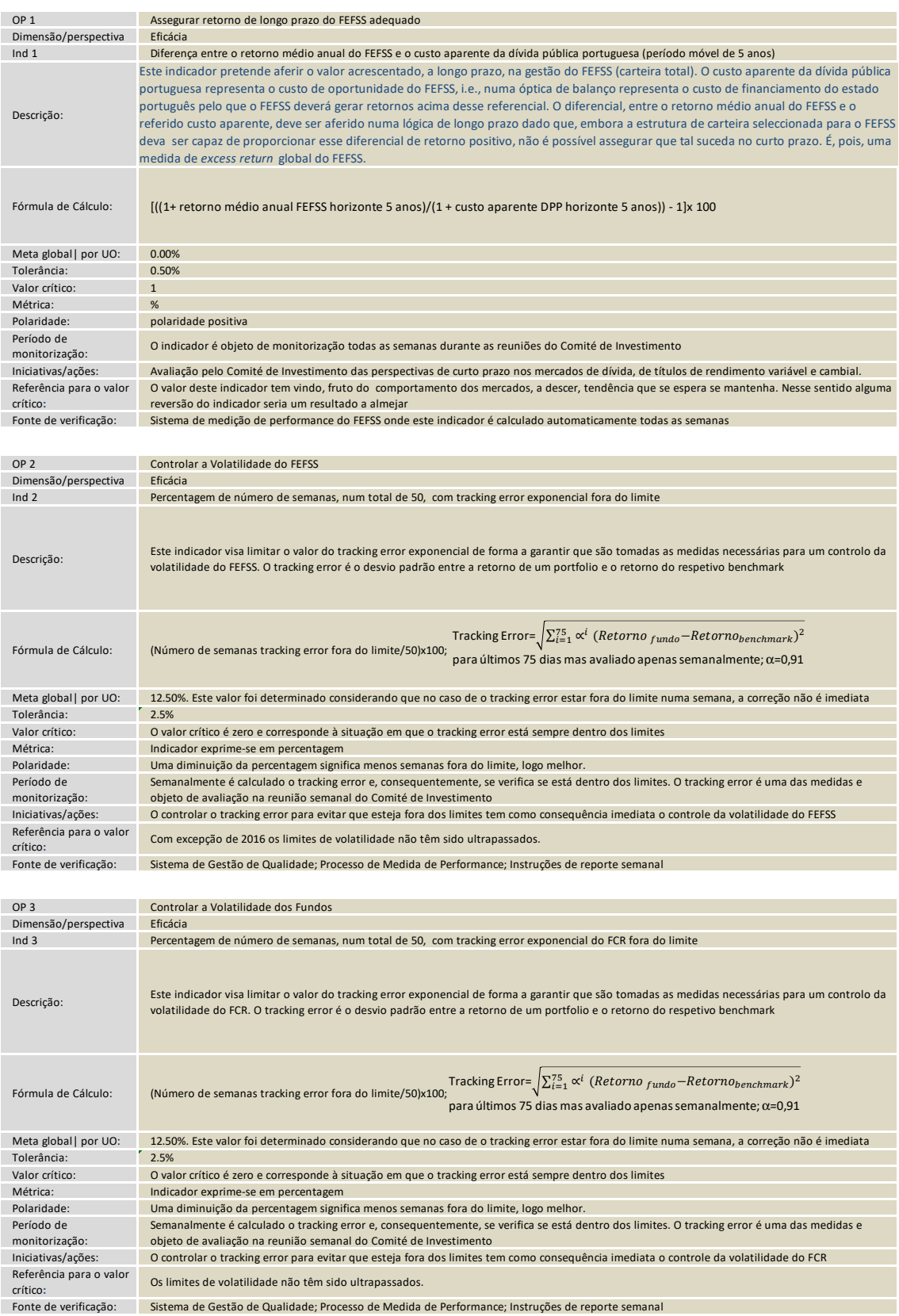

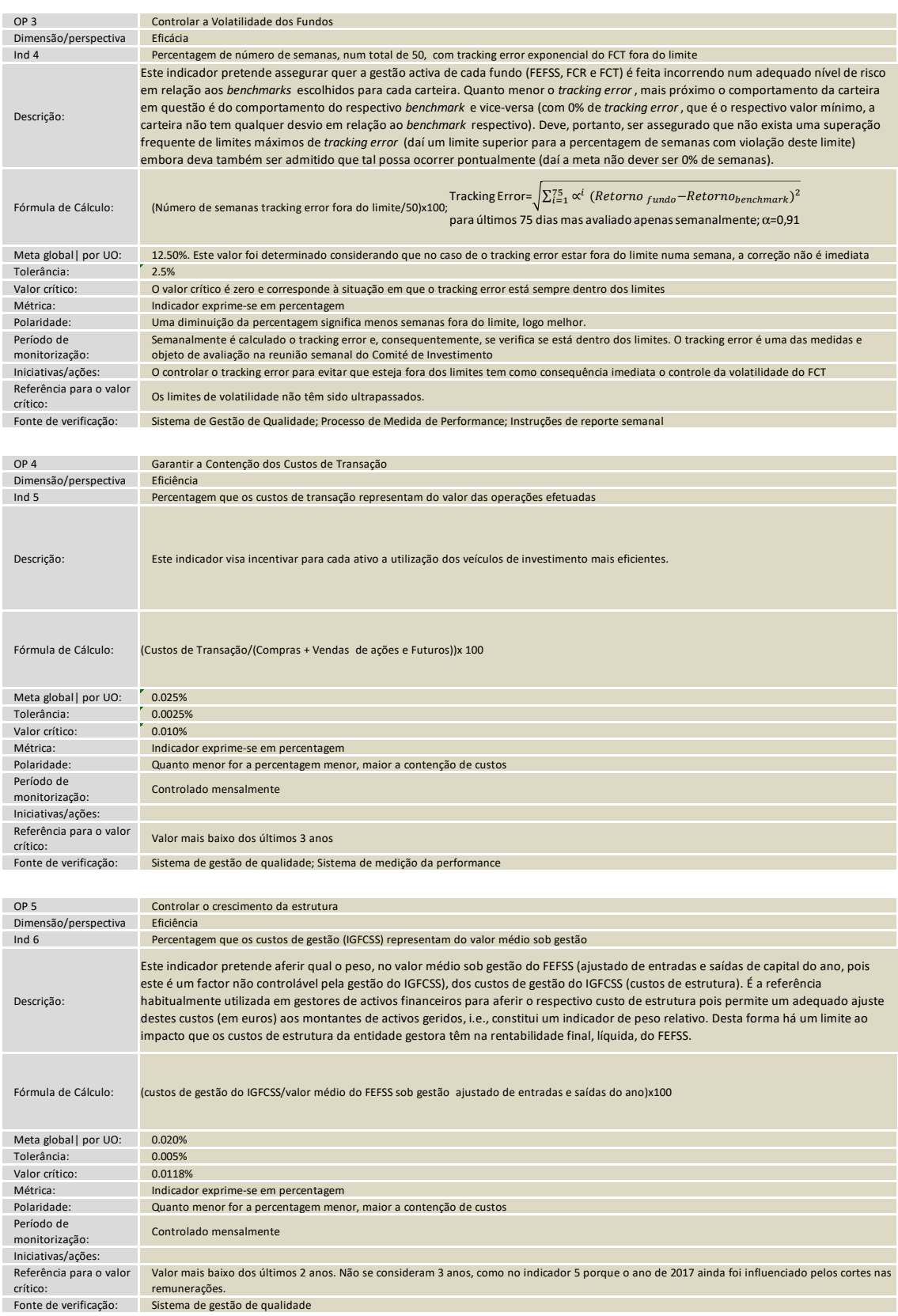

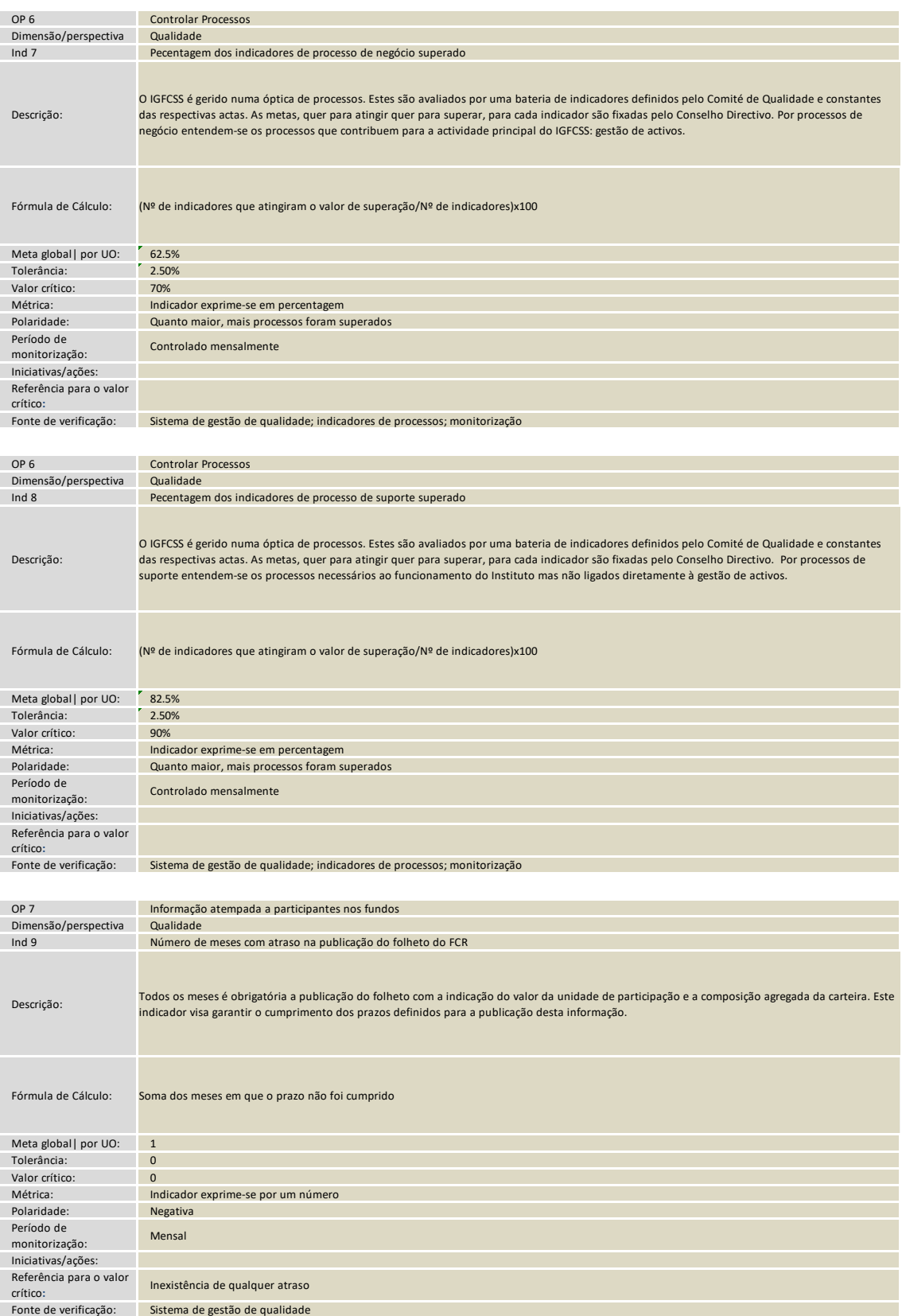

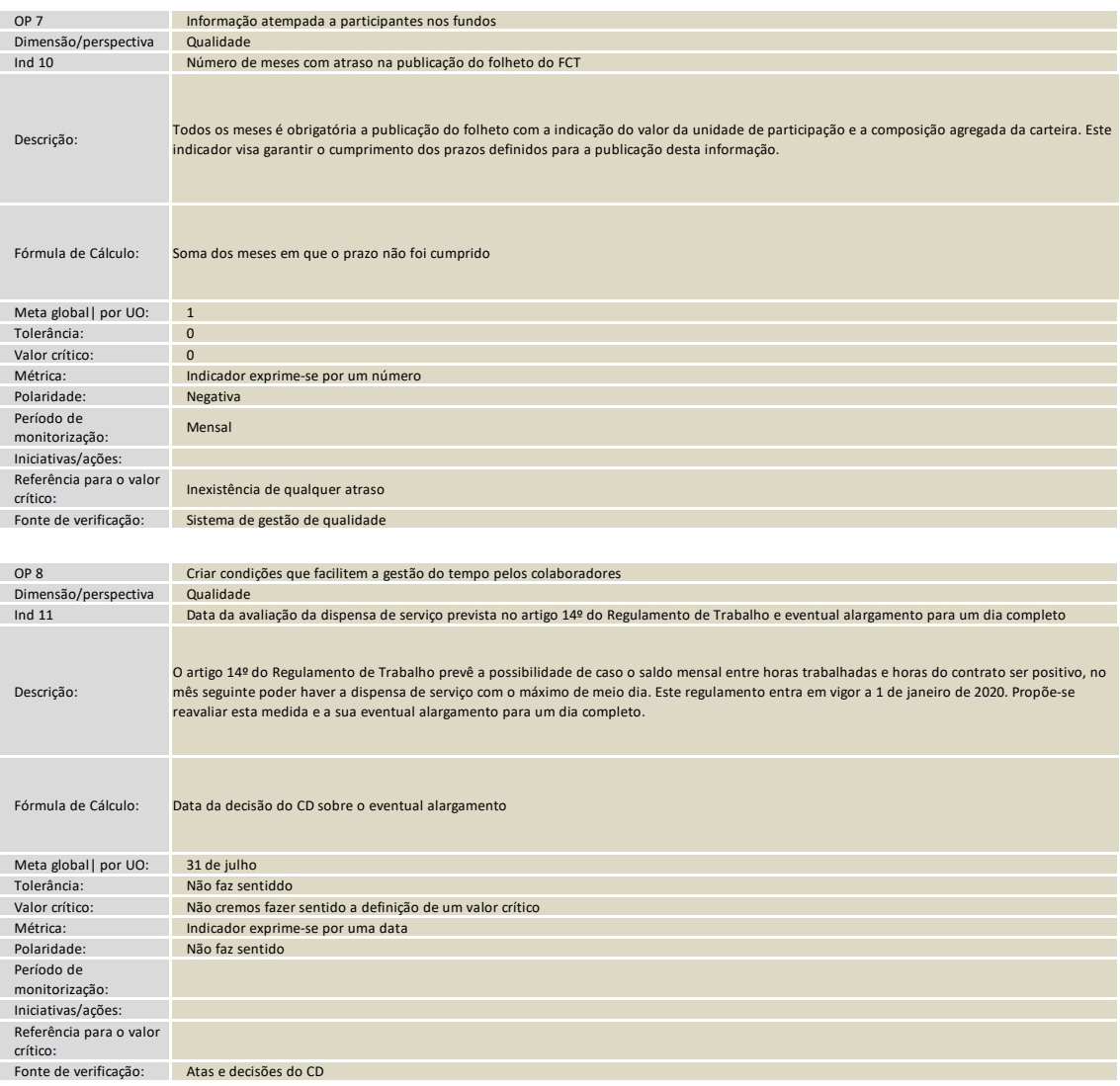